# securosys

## **Primus HSM CNG/KSP Provider Training**

### Setup & Usage of CNG/KSP Provider

#### **Description**

The course is a "hands-on" workshop and covers the basics of installing, configuring and integrating the Securosys CNG Key Storage Provider to connect to the Primus HSM or CloudsHSM Service and perform cryptographic operations.

#### **Contents**

- Introduction, architecture overview
	- □ Microsoft Cryptographic APIs, CNG/KSP, documentation
- Initial provider installation (GUI, command-line, MSI/AD GPO)
- Basic provider configuration and connectivity test
	- ú Configuration editor, fetching permanent secret
	- <sup>n</sup> Basic test tools (ksputilcons, certutil, certmgr/certlm), logs
- Advanced provider topics
	- ú Redundant HSM clusters and load balancing
	- <sup>□</sup> Multiple provider instances
	- <sup>¤</sup> Key scope and accessibility
	- ú Provider update
- Intro application landscape (AD CS, MS SQL, IIS, signtool, ...)

#### **Details**

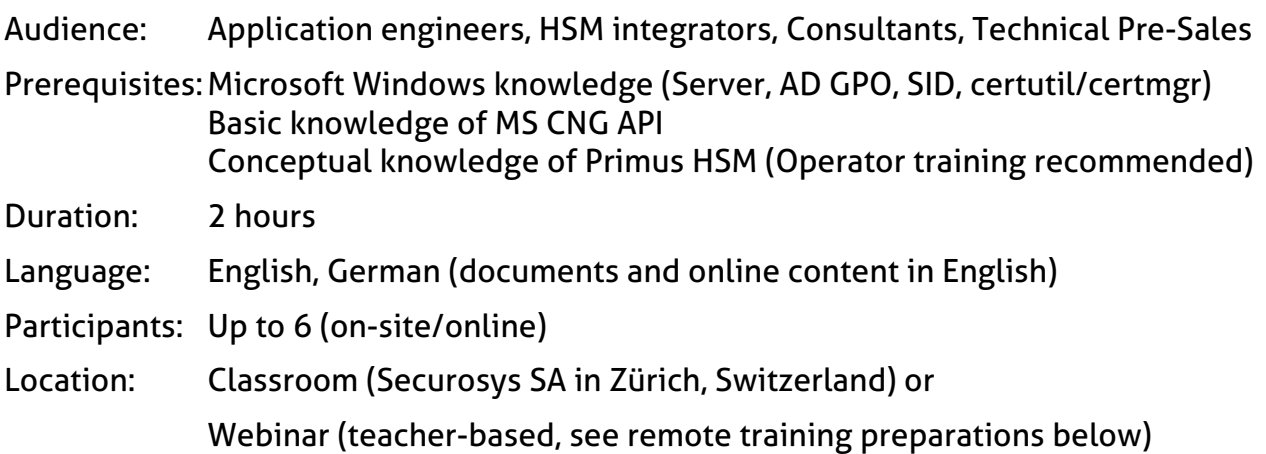

#### **Remote Training Preparations**

Due to the high practical focus of the training, it is necessary that the participants have access to Primus HSM partitions in the cloud or on-premise with enabled CNG API.

Please make sure that you have the following infrastructure, setup, documentation and software ready **before the training starts**:

- Two (2) configured user partitions on Primus HSM (cluster) on-premises or CloudsHSM. For training purposes Securosys may provide temporary access to Training/Developer HSMs, reachable over the Internet
	- <sup>D</sup> CNG license installed, and CNG API enabled on these partitions
	- ú Key Invalidation disabled on these partitions
- HSM connection details and credentials: DNS/IP, Port, User names, and valid Setup Passwords (Note: Setup Password has limited lifetime!)
- Laptop/PC with Windows 10 and your favorite text editor (e.g. Notepad++)
	- ú Credentials for Administrator access/elevation to install software
	- <sup>□</sup> Zoom Client App installed for web-conference (presentations, remote control) https://zoom.us/download
	- <sup>n</sup> Headset or audio input-/output-device for Zoom conference
- Stable Network/Internet connection (2Mbps+) and access:
	- for Zoom conference
	- to Securosys Support Portal, https://support.securosys.ch
	- (User Guide, Application Notes and Provider software)
	- to your HSMs, CloudsHSM or Securosys remote Training/Developer HSMs
- Download from Securosys Support Portal latest versions of:
	- ú CNG/KSP Provider User Guide: PrimusHSM\_CNG-Provider\_UG-Enn.pdf
	- □ MS CNG/KSP Provider Software: PrimusAPI\_CNG-KSP\_v1.4x.xp.zip

Approx. 3 days before the training Securosys will provide the Zoom web-conference link (and connection details to remote Training HSMs).

Please verify that your infrastructure is working properly before the training.